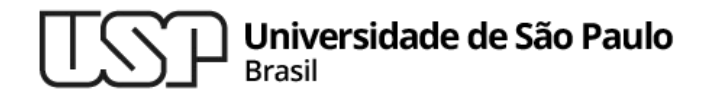

#### **Matrizes**

#### **Introdução à Computação**

**Professor: Paulo Meirelles (paulormm@ime.usp.br)**

**Departamento de Ciência da Computação Instituto de Matemática e Estatística**

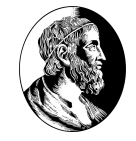

# 1.**Matrizes**

### A Visão Matemática

Em muitas aplicações, precisamos processar dados bidimensionais (gráfico cartesiano de coordenadas, imagens digitais, matrizes de sistemas de equações lineares em Álgebra Linear). Matriz é uma tabela organizada em linhas e colunas no formato *m x n*, onde *m* representa o número de linhas e *n* o número de colunas.

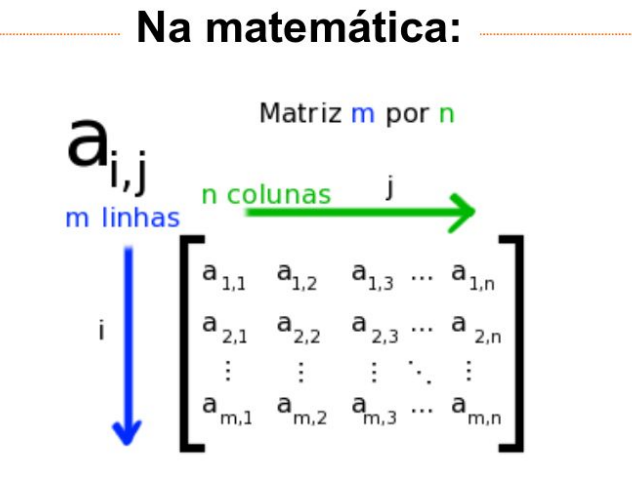

# No Python

Em Python, matrizes são definidas como listas de listas. Cada linha da matriz em Python é uma lista com n elementos. Por exemplo, o código abaixo cria uma matriz com três linhas e quatro colunas:

$$
\Rightarrow A = [ [4, 1, 8, 3],
$$
  
\n[2, 5, 7, 0],  
\n[6, 9, 0, 3] ]

## Índices

Na matemática, a<sub>i,j</sub> é o elemento que está na linha i e coluna j, com os índices iniciando no 1.

Em Python, os índices começam no zero. Logo, para acessar o elemento da segunda linha e terceira coluna, usamos i = 1 e j = 2. Sintaxe: **nome\_matriz[i][j]**

#### **Exemplos:**

```
>>> A[0][0]
4
>>> A[0][1]
1
>>> A[0][2]
8
>>> A[0][3]
3
>>> A[1][0]
2
\gg A[2][1]
9
```
### Acessando Linhas Completas

 A i-ésima linha da matriz pode ser obtida como uma lista usando a sintaxe: **nome\_matriz[i]**

#### **Exemplos:**

 $>>$  A[0] [4, 1, 8, 3]  $>>$  A[1]  $[2, 5, 7, 0]$  $>>$  A[2] [6, 9, 0, 3]

### Dimensões da Matriz

 O número de linhas e colunas de uma matriz podem ser obtidos pela função len().

```
>>> len(A) #número de linhas
3
>>> len(A[0]) #número de colunas
4
```
### Matrizes de Dimensões Quaisquer

O modo explícito de criação de matrizes é inadequado para a criação de matrizes maiores ou com dimensões conhecidas apenas em tempo de execução. Para criar uma matriz de dimensões arbitrárias, poderíamos pensar em usar o seguinte código:

- $\gg$  m = 3  $\#$ número de linhas
- $\Rightarrow$  n = 5  $\#$ número de colunas
- $\Rightarrow$  valor = 0 #valor inicial de preenchimento
- $\Rightarrow$  linha = [valor]\*n
- $\gg$  matriz = [linha]\*m
- >>> print(matriz)

```
[[0, 0, 0, 0, 0], [0, 0, 0, 0, 0], [0, 0, 0, 0, 0]]
```
MAC.

## As 3 linhas são a mesma linha!?

Ao modificar matriz<sup>[0][0]</sup> na posição i = 0 e j = 0 da matriz obtemos o seguinte resultado:

```
>>> matriz[0][0] = 1
>>> print(matriz)
[[1, 0, 0, 0, 0], [1, 0, 0, 0, 0], [1, 0, 0, 0, 0]]
```
Estranhamente, os matriz[1][0] e matriz[2][0] também tiveram seus valores alterados.

O comando matriz = [linha]\*m gerou uma matriz em que todas linhas são referências para a mesma lista na memória. Ou seja:

```
\Rightarrow id(matriz[0]) == id(matriz[1])
True
\Rightarrow id(matriz[0]) == id(matriz[2])
True
```
MAC.

### Criação de Matrizes

```
def cria matriz(m, n, valor):
    matrix = []linha = [valor]*n for i in range(m):
         matriz.append(linha[:])
     return matriz
```
**Clonagem de mesma linha**

def cria matriz(m, n, valor):  $matrix = []$  for i in range(m):  $linha = []$ for  $\vdots$  in range(n): linha.append(valor) matriz.append(linha) return matriz

#### **Construção linha a linha**

MAC.

2.**Manipulação de Matrizes**

#### Soma de Matrizes

*A = [[1,2,3],[4,5,6],[7,8,9]] + B = [[10,20,30],[40,50,60],[70,80,90]]*

*C= [[11,22,33],[44,55,66],[77,88,99]]* 

# Inicializa Triângulo de Pascal em Python

No triângulo de Pascal, um elemento é a soma de seus dois superiores:

*a[i][j] = a[i-1][j-1] + a[i-1][j]*

Para isso funcionar, a primeira coluna da matriz deve ser inicializada com 1's:

 *for i in range(n+1): a[i][0] = 1*

# MAC **Introdução à Computação**

▷ Professor: Paulo Meirelles E-mail: paulormm@ime.usp.br

Baseado nos slides de Marcelo Finger (IME-USP)